## **GNG2501 Modèle de rapport**

# **LIVRABLE F: MODÈLE D'AFFAIRES**

Soumis par:

Groupe FA3.1

Hugo Paré, 300173735

Hedi Ben Abid, 300123192

Mathieu Symons, 300120812

Simon Jolicoeur, 300117133

8 octobre 2020

Université d'Ottawa

## **Table des matières**

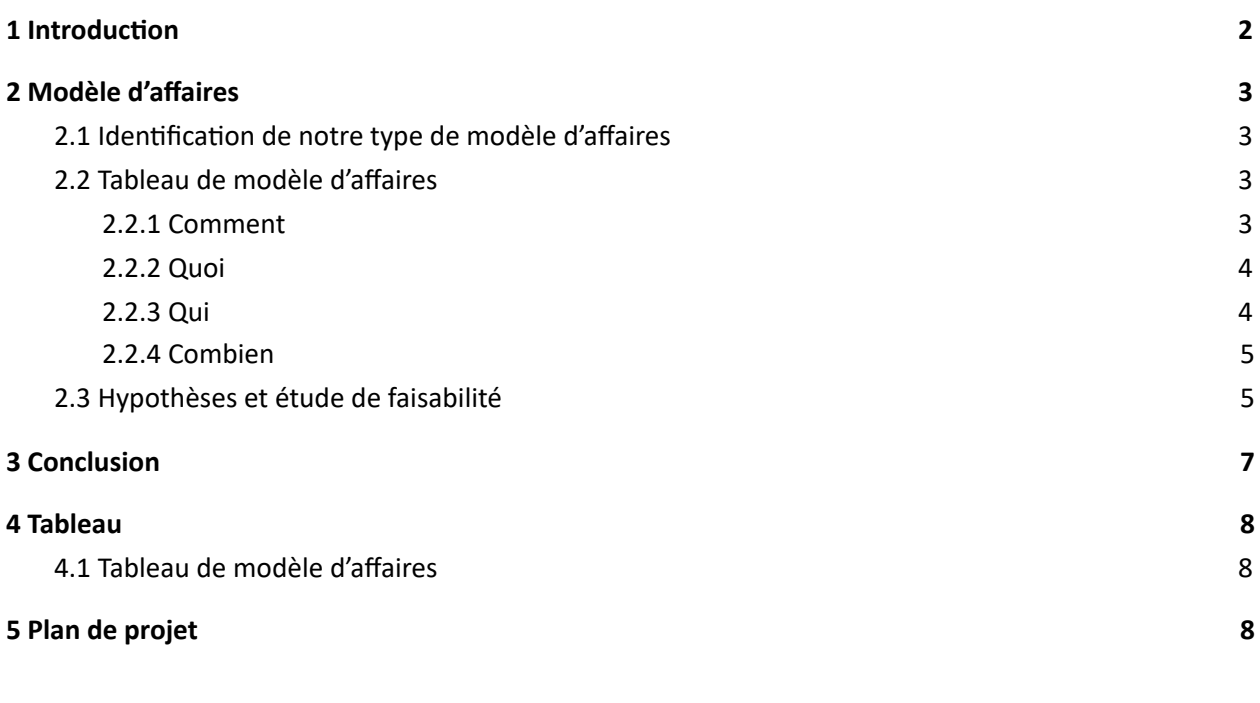

### <span id="page-2-0"></span>**1 Introduction**

Lors de ce livrable, nous allons identifier le type de modèle le plus approprié à notre projet. Ensuite, nous allons décrire les raisons pour lesquelles nous avons choisi ce type de modèle. Par la suite, il va falloir remplir un tableau de notre modèle d'affaires en incluant plusieurs questions de base comme : Quoi? Comment? Qui? Pourquoi? Nous allons former des hypothèses liées à notre modèle d'affaires ainsi que commenter la faisabilité de notre produit.

### <span id="page-3-0"></span>**2 Modèle d'affaires**

#### <span id="page-3-1"></span>2.1 Identification de notre type de modèle d'affaires

Notre modèle d'affaires est celui par publicité. Ce type de modèle d'affaire semble être utile quand l'application est basée sur un logiciel à abonnement par mois qui ne sera pas payé par l'utilisateur. La raison pour ceci est que le revenu consistant venant des publicités aide à contredire le coût par mois. Un revenue basée sur la publicité, et non sur les dépenses des utilisateurs, aide aussi aux buts du client. De cette façon, les étudiants n'ont pas besoin de se soucier des dépenses, et donc il n'évitent pas l'utilisation du produit.

#### <span id="page-3-2"></span>2.2 Tableau de modèle d'affaires

Notre tableau de modèle d'affaires se situe à la section 4.1 de ce livrable. Nous avons divisé ce tableau en quatres sections: le comment, le quoi, le qui et le combien.

#### <span id="page-3-3"></span>2.2.1 Comment

Afin de créer notre produit, nous avons quelques partenaires qui sont nécessaires au développement de notre entreprise. L'Université d'Ottawa est un d'entre eux, car nous avions besoin de plusieurs informations sur les plans du campus, mais aussi les plans intérieurs des bâtiments. Plusieurs points de rassemblement nous ont aussi été remis afin de les ajouter à notre application. De plus, *Google Maps*, nous a permis l'utilisation de leur clés IPA afin de géolocaliser le téléphone des utilisateurs.

Afin d'assurer le bon fonctionnement de notre application, notre client nous a formellement demandé de pouvoir faire des rétroactions rapides à propos des commentaires des utilisateurs. Pour ce faire, nous devons gérer les demandes des clients. De plus, nous allons devoir faire la gestion de la plateforme que notre logiciel utilise.

Les ressources nécessaires à notre fonctionnement sont la plateforme *Android Studio* qui nous permet de créer une application. Aussi, les utilisateurs de l'application nous seront grandement utiles afin de nous permettre d'améliorer notre application.

<span id="page-4-0"></span>2.2.2 Quoi

Notre application permettra de résoudre plusieurs problèmes chez les utilisateurs ainsi que chez le client. Le client est à la recherche d'une application qui améliore la sécurité au campus en indiquant les points de rassemblement en cas d'urgence. Du côté de l'utilisateur, l'application lui permet de sauver du temps en le situant plus rapidement sur le campus.

#### <span id="page-4-1"></span>2.2.3 Qui

Afin d'améliorer notre service de navigation à l'Université d'Ottawa, nous allons avoir besoin de la rétroaction de nos utilisateurs et de notre client. Il est très important de rester en de bons termes avec ces derniers, c'est pour ces raisons que nous allons offrir un email afin de nous contacter s'ils ont des critiques et commentaires sur notre application.

Notre service sera offert à partir d'une application, les utilisateurs vont seulement avoir besoin d'une connexion *Wifi* afin de se connecter à notre service de navigation.

En créant un service de navigation sur le campus, nous offrons la possibilité d'aider les nouveaux arrivants à trouver leur chemin. De plus, notre service aidera les utilisateurs avec des besoins spéciaux. L'application indiquera un chemin accessible aux personnes en chaises roulantes ou émettra des sons pour les personnes aveugles.

#### <span id="page-5-0"></span>2.2.4 Combien

Afin d'offrir de meilleurs services à nos utilisateurs, nous allons devoir payer des frais de 45\$ par mois pour inclure une plus grande partie du campus, par exemple. Nous sommes chanceux que le logiciel *HERE* nous permette de l'utiliser gratuitement pour l'instant.

Pour s'assurer que notre entreprise ne roule pas à perte, il faut avoir une source de revenu. Comme nos dépenses sont assez stables, nous avons décidé d'ajouter des publicités sur notre application.

#### <span id="page-5-1"></span>2.3 Hypothèses et étude de faisabilité

Lors de la création de notre modèle d'affaires, plusieurs questions nous sont montées à la tête.

Une de nos hypothèses est à propos de notre affichage de publicités sur notre application. Nous n'avons aucun contact qui acceptera de nous payer pour afficher leurs publicités. Par contre, le projet est fait avec l'Université d'Ottawa, dont l'organisation a déjà formé des liens avec des compagnies externes. Ces derniers nous permettront donc de recevoir un revenu constant.

Afin d'améliorer notre application, nous devons avoir un moyen de communication entre nous-mêmes et les utilisateurs. C'est pendant la création de notre modèle d'affaires que nous avons pensé à l'idée de se faire un compte courriel pour que les utilisateurs nous envoient leurs rétroactions et commentaires. Le moyen de communication par courriel est très simple en plus d'améliorer notre relation avec nos clients et utilisateurs. Cette initiative est alors faisable.

Lors de notre remue-méninges de notre modèle d'affaires, nous croyons que notre application attirerait plus d'utilisateurs si nous incluons une option de navigation entre des locaux, et non seulement des points de sécurité. Cela nous permettrait d'avoir des plus gros revenus publicitaires en plus d'aider une plus grande variété d'utilisateurs.

## <span id="page-7-0"></span>**3 Conclusion**

Au cours de ce livrable, nous avons appris à quel modèle d'affaires notre projet convient le plus. Celui par publicité. Ceci nous a permis de mieux comprendre le projet et nous aideras à compléter les livrables futurs. Afin que notre application soit viable monétairement, nous devons rechercher des entreprises qui seraient prêtes à afficher des publicités. Cela fait une nouvelle variable à se soucier lors de notre développement de produit. Le modèle d'affaires nous a permis d'améliorer notre compréhension de comment le coût de notre application peut affecter notre développement dans le futur.

# <span id="page-8-0"></span>**Tableau**

## <span id="page-8-1"></span>4.1 Tableau de modèle d'affaires

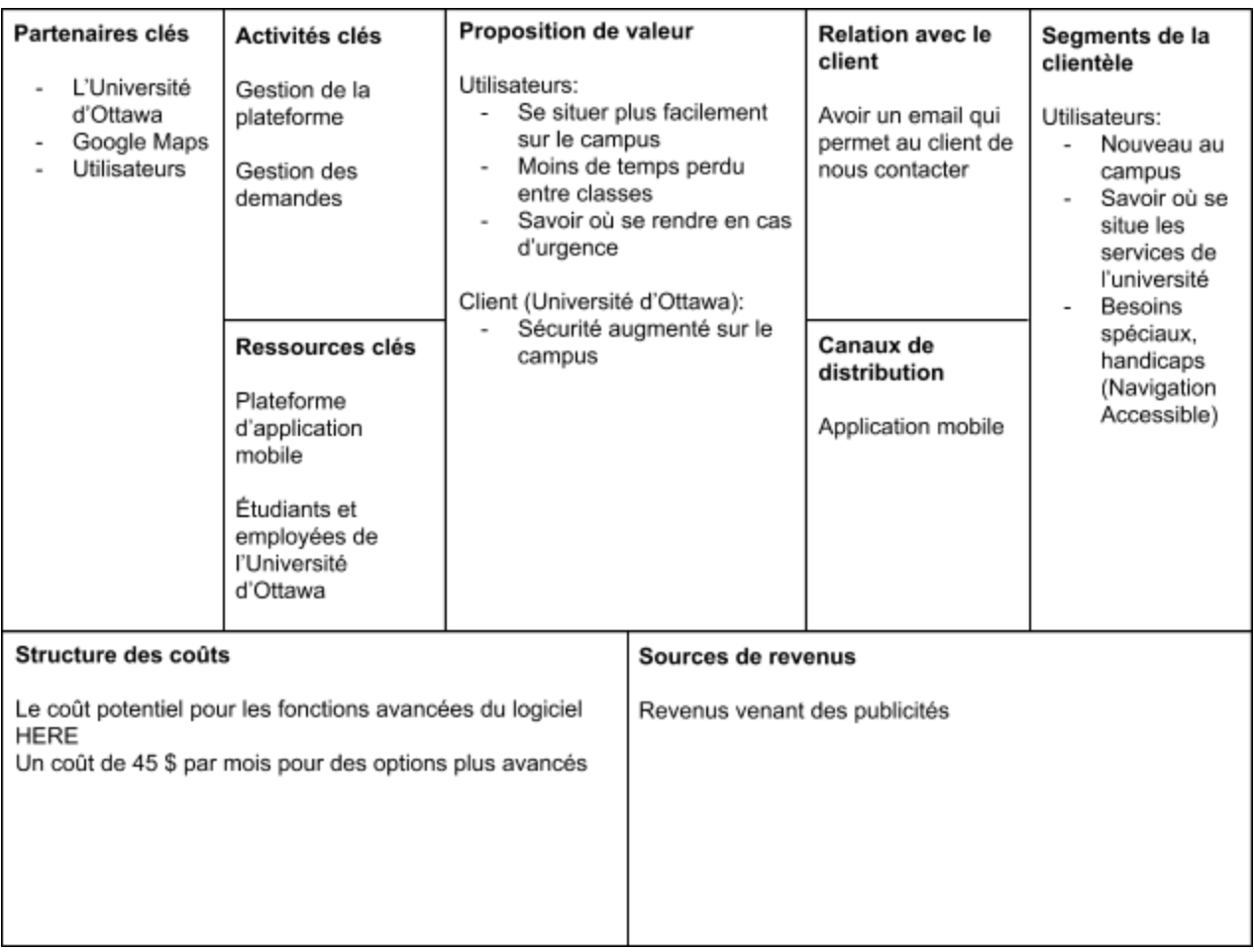

# <span id="page-8-2"></span>**Plan de projet**

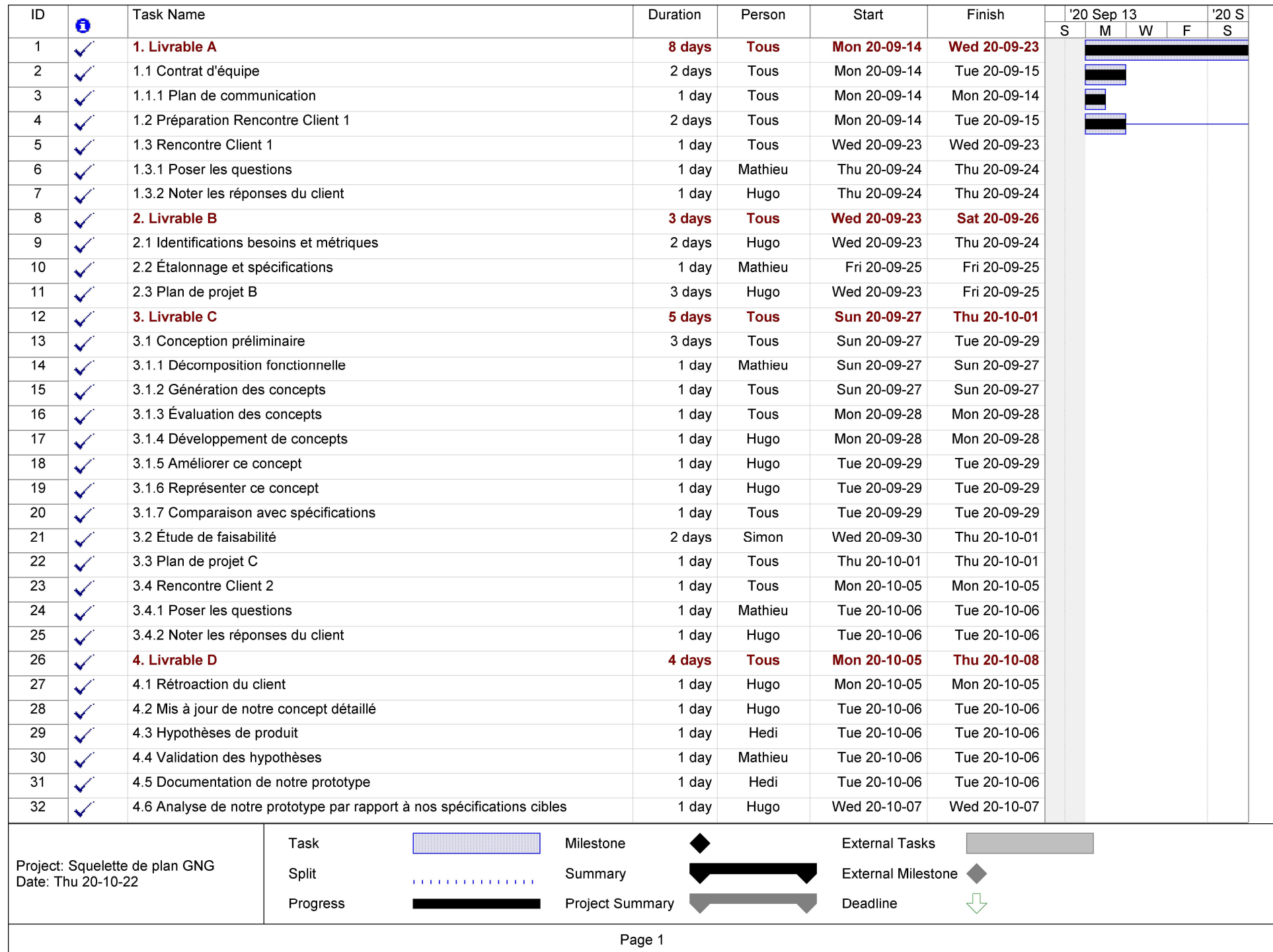

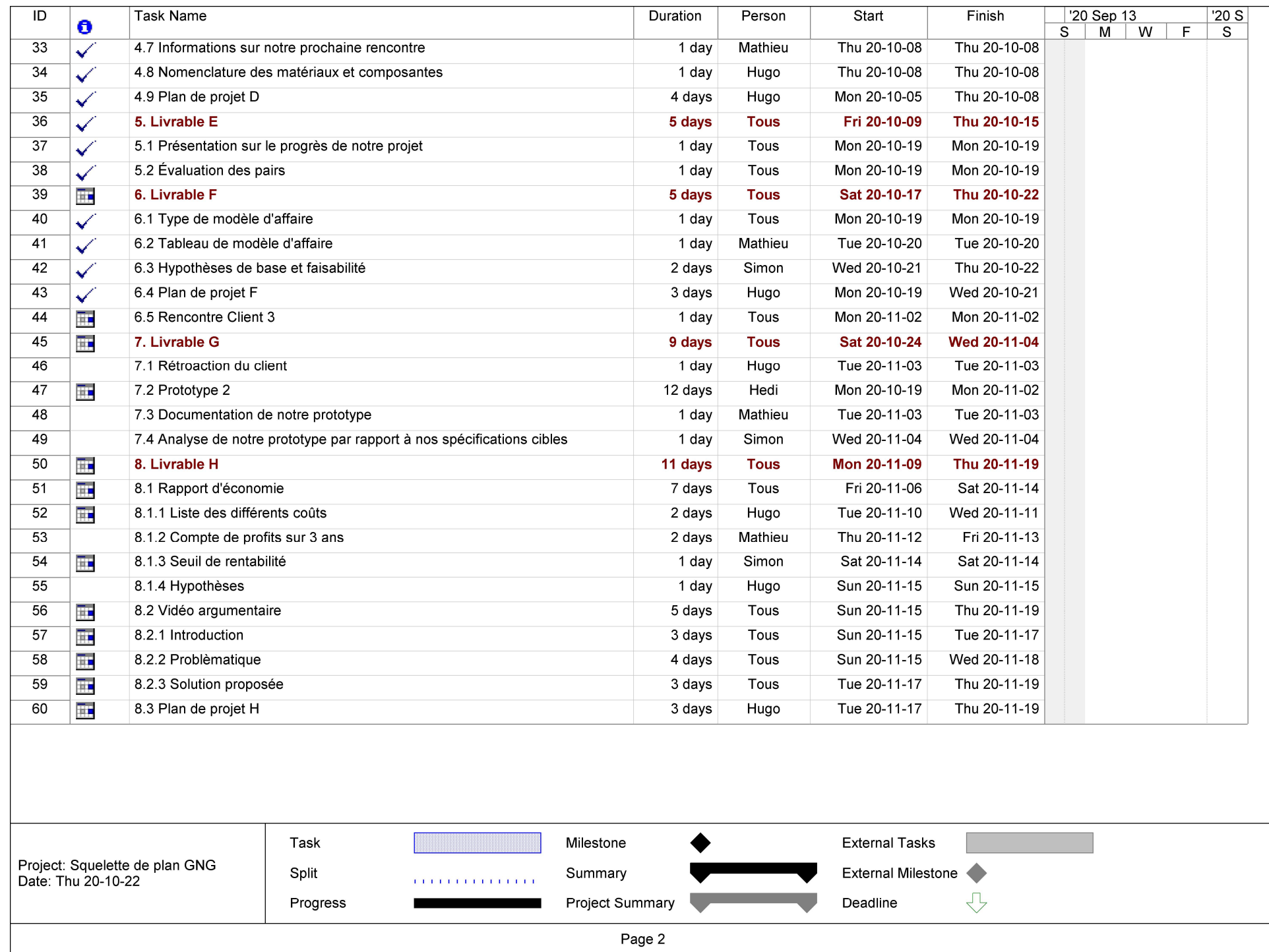

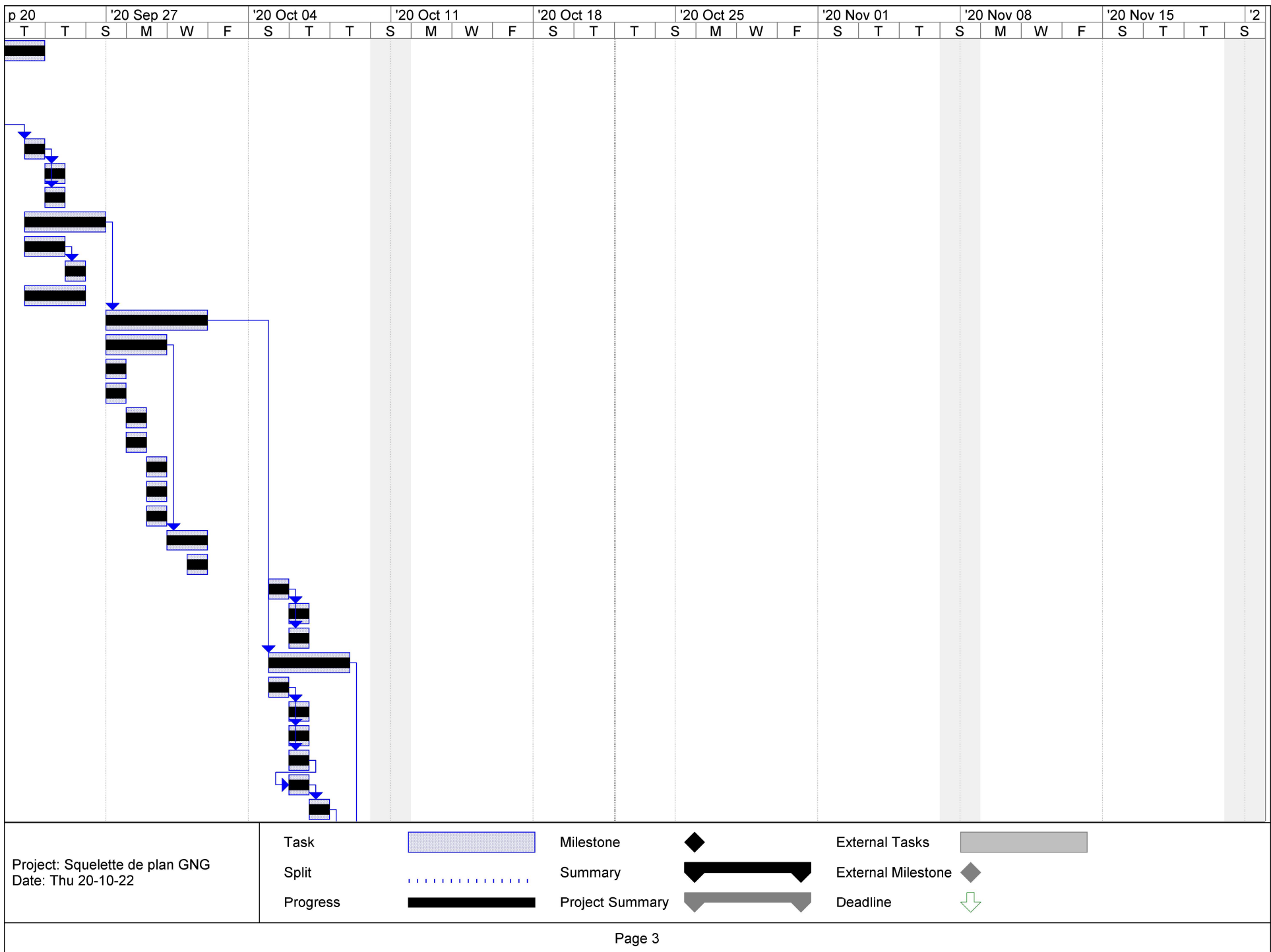

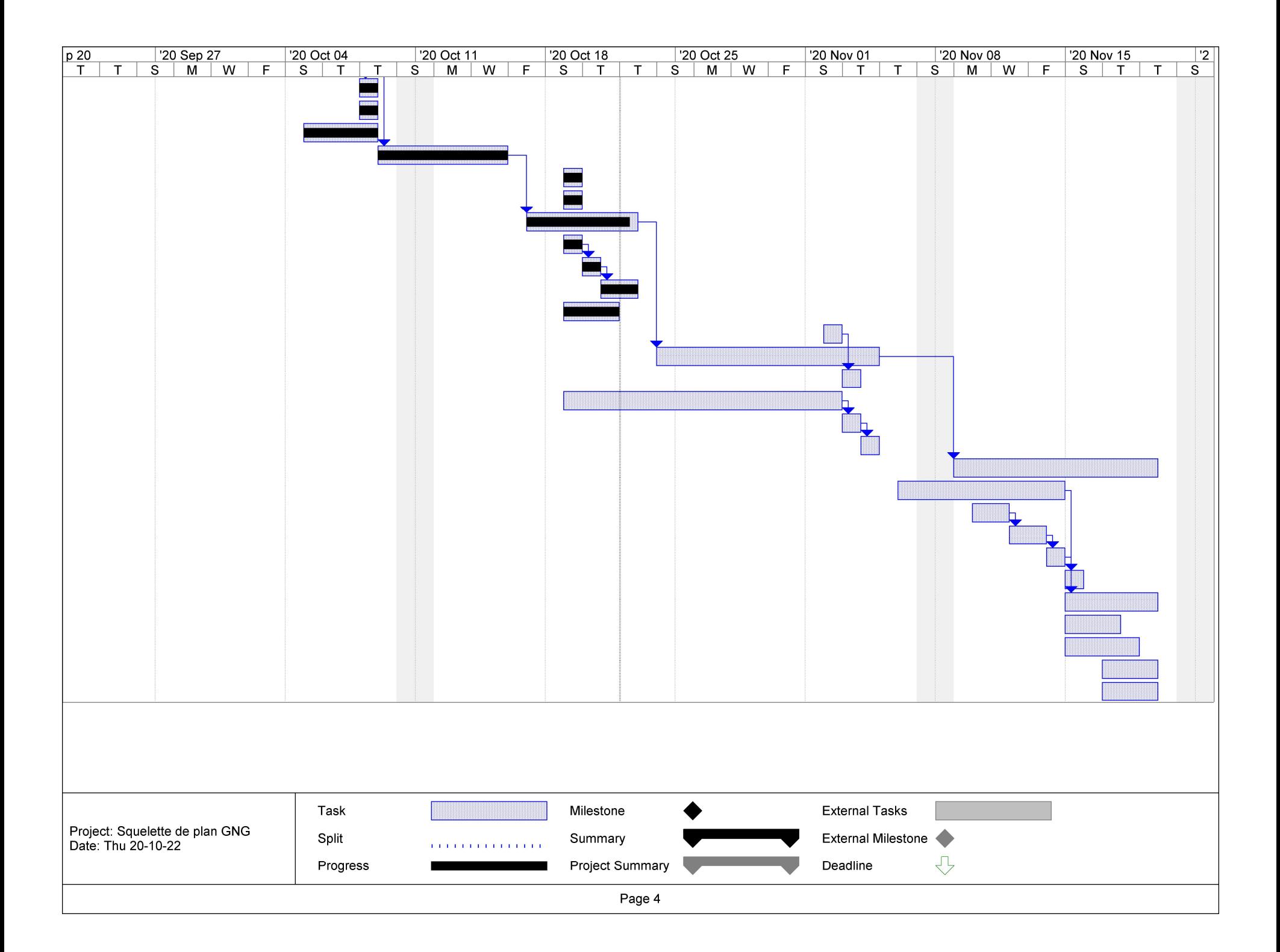